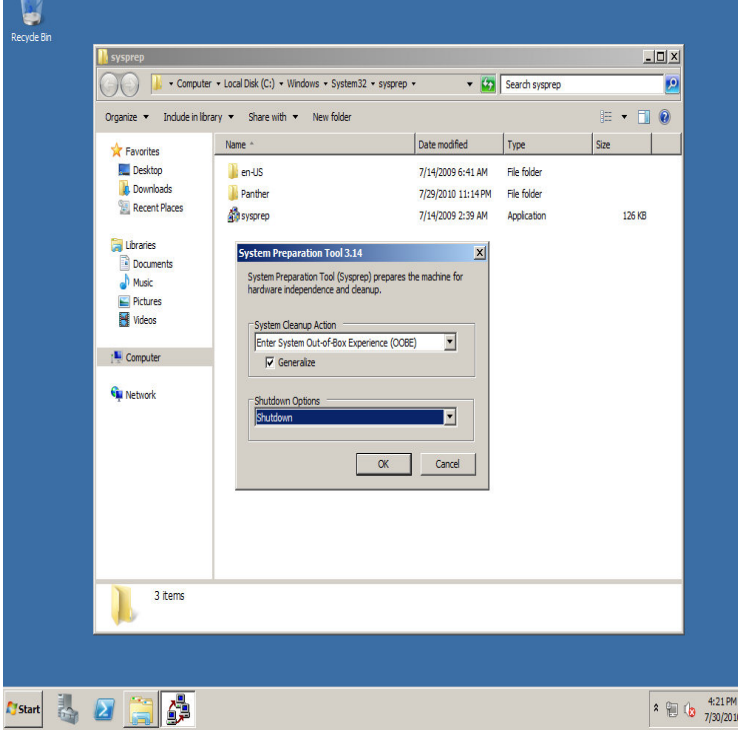

Still many organisations use NewSid after cloning / imaging Windows XP computers. Here it is still available for download. Download: NewSID. Make sure you.SIDCHG SID Change Utility. SIDCHG (SIDCHG64 on bit Windows) m is a command-line utility to modify local computer SID and computer name, for Windows /10// R2/8//7/ R2//Vista//XP. It replaces current computer SID with new random SID.But it would not, in the technical sense, create a new SID for the computer . computer SID and computer name, for Windows /10//Modern Virtualization technology allows us to clone VMs. When it comes to server , the cloned VM also gets duplicate copy of SID into the.15 Apr - 4 min - Uploaded by Happy Ghost Change SID on Windows 7 join domain. How To Copy Data From A Corrupted User Profile.20 Oct - 6 min - Uploaded by microsoft lab Change SID in Windows Server 1. Prepare - DC Windows Server 2. Step by.In the context of the Microsoft Windows NT line of operating systems, a Security Identifier (commonly abbreviated SID) is a unique, immutable identifier of a user, user group, or other security principal.The System Preparation tool (Sysprep) is a technology that you can use with other deployment tools to install Microsoft Windows operating systems with minimal intervention by an administrator or technician.NewSID Free Download - Rating: 5,0 - 25 votes. NewSID allows to Note: NewSID is an advanced utility compatible with Windows XP.SID is calculated in the process of the installation of every Windows Although you need a few minutes more to setup every new VM, that short.On 30/07/ at PM, Gungel said: On one hand you have Microsoft supporting a dead OS for another year and on the other hand you.Today I had to deploy a new Windows Server VM. Because In VMware you can Clone a VM I used this option. But when it comes to.To change a SID, you must use the Windows utility Sysprep (System Preparation Tool). Note: Microsoft does not support using NewSID to change a SID.For more information, see this Microsoft blog post: NewSID v This table lists the Sysprep version for the Windows versions that are supported for Image.With the NewSID tool no longer supported by Microsoft for more recent versions of Windows, you may find yourself in a situation where you.Here are steps to generate new SID in Server R2 Open Windows Explorer, and browse,

C:\Windows\System32\Sysprep.Problems after running NewSID - posted in Windows 7: Hello, I needed to change my computers SID so Ive heard about this program NewSID.NewSid Duplicate Sid Changer Smart X Constantly monitor your network for duplicate Windows SIDs and change them remotely Instantly displays a real view of.Each time you install Windows, a SID is given to that particular need to clone the VHD/VMDK files and deploy new VMs from these copies.Do I need to change the SID or will windows 7 automatically change the SID The NewSid tool is only good for XP machines not windows 7.

[PDF] op-1 manual teenage

[PDF] dell password reset manager

[PDF] ap style manual oxford comma [PDF] whirlpool washer calypso ld code [PDF] canadian tv guide app [PDF] green river guides utah [\[PDF\] pioneer deh-1700 wiring diagr](http://wolfionline.com/gimycuj.pdf)[am](http://wolfionline.com/dimylojex.pdf)